# **AI4927FM**

## **Передатчик FM диапазона**

Данный модуль предназначен для передачи звука в FM диапазоне, что означает возможность приёма на обычные приёмники, телефоны с FM приёмником или автомагнитолы. В качестве источников звука модуль может использовать встроенный микрофон, линейный вход через разьем 3,5мм или вход USB.

Для контроля изменения настроек частоты и типа входа с которого ведется передача, в модуле присутствует ЖКИ дисплей с малым собственным потреблением и минимальными шумами. Все настроенные параметры сохраняются в энергонезависимой памяти устройства при выключении питания.

Для работы на максимальной дальности передачи (**до 100м**), необходима дополнительная внешняя антенна (в комплект не входит). Как вариант, подойдет телескопическая антенна длиной 75см.

## **ОСНОВНЫЕ ХАРАКТЕРИСТИКИ**

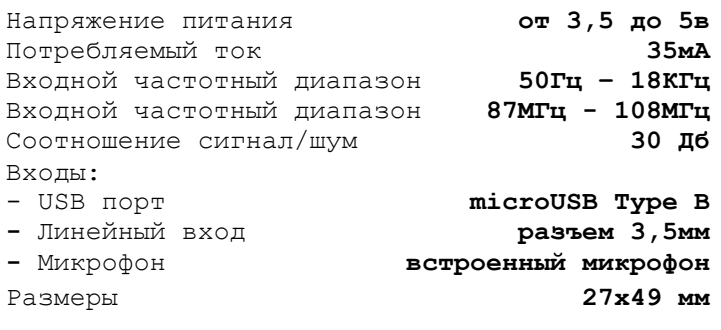

#### **ОСОБЕННОСТИ ЕКСПЛУАТАЦИИ**

**1.** Для стабильной и качественной работы требуется стабилизированный источник питания либо три батарейки типа АА. При работе от микрофона или линейного входа, блок необходимо запитывать через разьем питания соблюдая полярность.

**2. Не используйте зарядные устройства для телефона в качестве блока питания для передатчика.**

**3.** В качестве источника входного сигнала можно использовать компьютер. Для этого подключите модуль к USB порту при помощи microUSB. Модуль будет обнаружен компьютером как дополнительное устройство, которое имеет приоритет при воспроизведении файлов звукового формата. Драйвера устанавливаются автоматически.

**4.** При работе с USB входом питание модуля производится от USB порта.

*Вопросы по эксплуатации и модернизации модуля под ваши задачи присылайте на [kitsupport@ukr.net](mailto:kitsupport@ukr.net)*

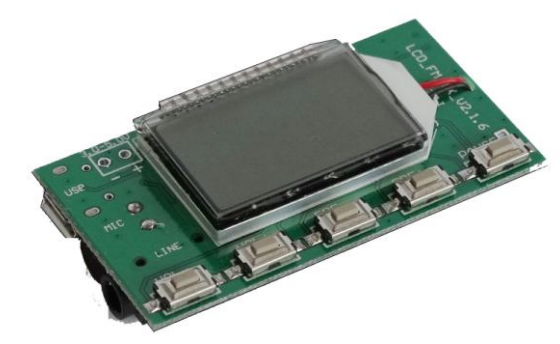

**Рис.1 Внешний вид устройства**

## **УПРАВЛЕНИЕ МОДУЛЕМ**

Все кнопки управления модулем подписаны с лицевой стороны платы.

- 1. Для увеличения/уменьшения громкости передачи на коротко нажмите на соответствующие кнопки VOL+ или VOL-. Длительное нажатие плавно увеличивает/уменьшает громкость до .<br>предельных значений .
- 2. Для паузы/продолжения передачи коротко нажмите на кнопку PAUSE.
- 3. Для увеличения/уменьшения частоты передачи на 0,1 МГц коротко нажмите на соответствующие кнопки FRE+/FRE-. Длительное нажатие плавно увеличивает/уменьшает частоту с шагом в 1 МГц до предельных значений.

## **ПЕРВОЕ ВКЛЮЧЕНИЕ**

- 1. Подключите внешнюю антенну (при необходимости) к соответствующему выводу на плате (обозначен как ANT с обратной стороны модуля).
- 2. Подключите стабилизированный источник питания, соблюдая полярность. При приёме сигнала от USB этот шаг можно пропустить.
- 3. Подключите источник звука.
- 4. Настройте громкость и частоту передачи, используя соответствующие кнопки.

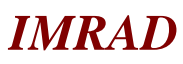

**Электронные компоненты 03113 Украина г.Киев ул. Шутова 9, подъезд 3 Тел. 495-21-10, 495-21-13, 490-21-95 [www.imrad.com.ua](http://www.imrad.com.ua/)**